مغزهاى عظيم المستحدث والمستحدث والمستحدث يأت سواريج أيجي الرجع مع العالمية بالمائية في الموارد المستهين المستورد المستورد المستورد man the sale of the second and the second the sale way المراد الرهية جواب مغنى الدين الدارية المعوضة ويقترحها كقاريم والتحق

لِ اغلب كامپيوتر وا معز الكِّنْدِينَ فَيْ بِهِمْ مِياسِمٍ. وَلَى أَلَاكَامَيْدِيْرٍ كَيْ مِثْرَ اسْتُ؟ لَّا مَاشِين می تواندِ قَبْلاَتِیْتَاهُمْ بِبَيْتِیْمِیْگَامِیْمُوتَر چِگُونَه کَارْ مِیْ کِتَا وَ کَا چِیمْ اندازه قافز<br>تُصر كامپيوتر از فرقطعة التحقيقي أصلى تشكيل شده است؟<br>- الامپيوتر از فرقطعة التحقيقي أصلى تشكيل شده است؟ بافکرکر دن است).

ااولين قطعه التسعيث وردّيتين نام دارْم. يُونّنى تسمئل كه بهوسيلة الأ اطلاعات. ساشين وارد مى شود) اين آظلاغات را مى تواف بەصورتھاي گوناگون بطلا بەتىلىدا للمثمين تحريرىكه مستقيما يكاميونر متجليهتهت يا با خاموش ز زرمن كردن کلید، به کامپیوتر واردکرد. همچنین که داخلاخات را به سیله نوارهای مغناطیسی<br>ا نوارهای کاغذی و تأکارتهای مخصوص آز کافیبوتر نمود.

/ (دومین قطعهٔ کامپیوتر ، قسمت کیل یابر اقیت است. دراین قسمت ، دستمورات ربوط ' به نحوة اجرأ وَإِنْجَام كارهاڤي رَبَّ ميگرد) دستورات با اطلاعاتيكه اڭمامپيوتر مى دەنئا بەنلىغ تىبرنامە كېيىنى كە الىن دىلىتوراث زاطرخ ئۆتى خاگلە،<br>بىرنامەنىدىس ئامىلىدىد كەرد لویر نامەنویس» نامیدە می قبود.<br>ا

س پوس خلککېديونو ، چې کله په پواسه نومو د و ځپارۍ خپ إبطلاعاتي كه يه كامليوتر واده مى شريعيه كن است در حبان لحظه مورد استفاده واقع خصولاته مهرد و الله رتب که لزر م شد از آن الجنادارسیه) طلبن

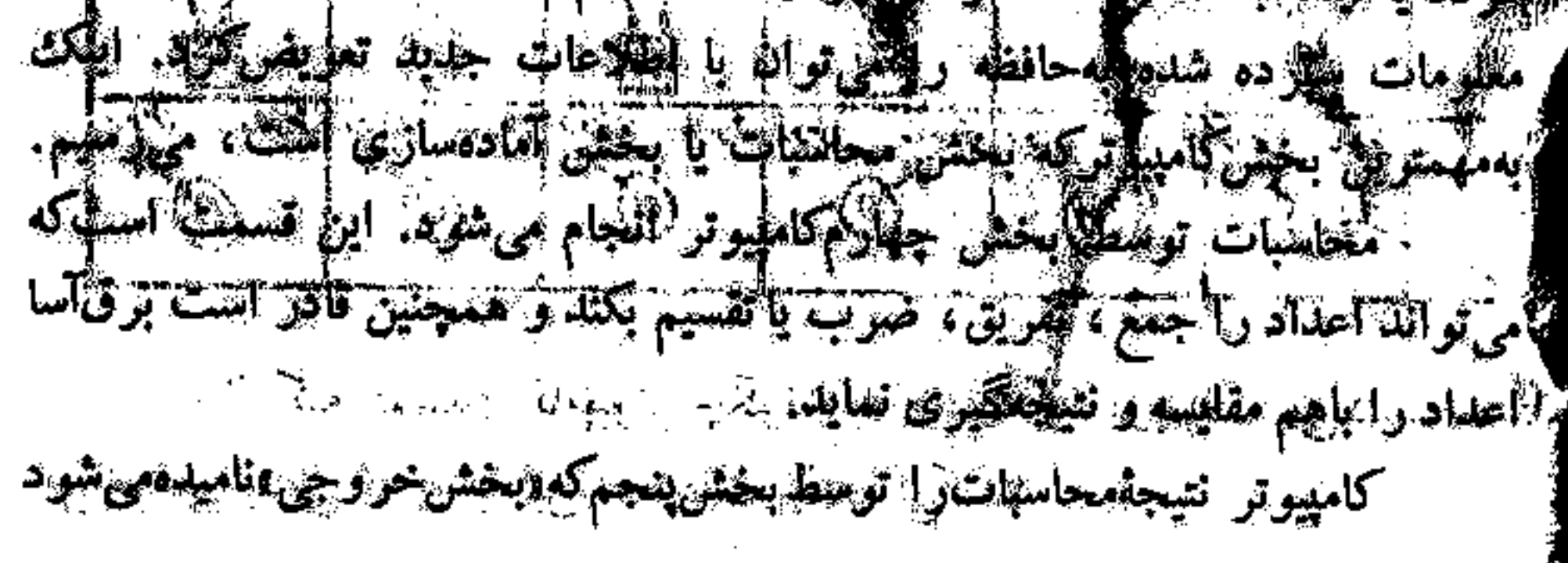

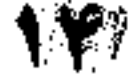

الأكام المتوقف المالي المتعلمين المحالة وأروادها والمتألف والمتوارث 经过期的过去分词 经无 الولي الحاري<sup>1</sup>ي: م  $\label{eq:2} \mathcal{L}(\mathbf{x},t)\mathbf{A}_{\mathbf{a}}(\mathbf{x})=\sum_{i=1}^{N} \mathcal{L}(\mathbf{x}^i,\mathbf{x}^i)_{\mathbf{x}^i} \mathcal{L}(\mathbf{x}^i,\mathbf{x}^i).$ شاع *ساما ب*ه است≸<sup>00</sup>  $\sigma_{\rm p}$  ,  $G_{\rm b}$  , and we have Martin Controlled Bank  $\sim 1000$  ,  $\sim 1000$  ,  $\sim 1000$ 24. 美 ... (4) والمستوافق والمستوري والمستعمل والمستعملة والمتنازع والمستعمل منه او ده، رياهگر **IN REGULARIE** The second components of the <u>و العلام المجالة عن م</u> سابعة المعالمين  $\alpha_{\rm c} = \infty, \alpha_{\rm c}$  (single).

 $\sim$   $\sqrt{22}$   $\sim$ س پہ تی کا<mark>س</mark>ی a die e in de la famille de la famille  $P_{\rm c}$  and  $\epsilon_{\rm c}$  and  $q_{\rm c}$ د په را داده اولت او افيست په انگليکامپيوټا  $\lim_{n\to\infty} \mathbb{E} \left[ \lim_{n\to\infty} \lim_{n\to\infty} \mathbb{E} \right] \mathbb{E} \mathbb{E} \mathbb{E} \mathbb{E}$ والمستسلم أفحام والمتعاد متكلا مسكر الطكيبون بتاعيله  $\mathcal{F}^{(n)}\leq \mathcal{F}^{(n)}\mathcal{F}_{\mathcal{F}^{(n)}}\leq \mathcal{F}^{(n)}\mathcal{F}_{\mathcal{F}^{(n)}}\leq \mathcal{F}^{(n)}\mathcal{F}_{\mathcal{F}^{(n)}}\leq \mathcal{F}^{(n)}\mathcal{F}_{\mathcal{F}^{(n)}}\leq \sqrt{1-\mathcal{F}^{(n)}}$ August Albert (Berger C) الموارعة الأقال ورحمته العامل المتاريخ المستوفين والمتافين المتعارفة **Brown** in the street The Constantine of the Constantine of the Constantine of the Constantine of  $\sim 6\%$ to go With assess  $\mathbb{R}^3$  , so  $\mathbb{R}^3$ the same is a since the contract of the same in the same in the به کا حواهد تخفت. این جزائیل روی میباشین تیبر در در قور نوار مغناطیسی با آ که باتر تیب خاصی سوراخ می شوند، ضبط و نوشته می شود ک <sub>۔ اس</sub> حال پیشم این ب<del>نے تسبیح وگرنه ورحل م</del>سائل باحم حمکاری می ک<sup>ون</sup> و جو مجود نیسیم برای صحبت باکامپیوتر از زیان مخصوصی استفادهکنیم.کافی است

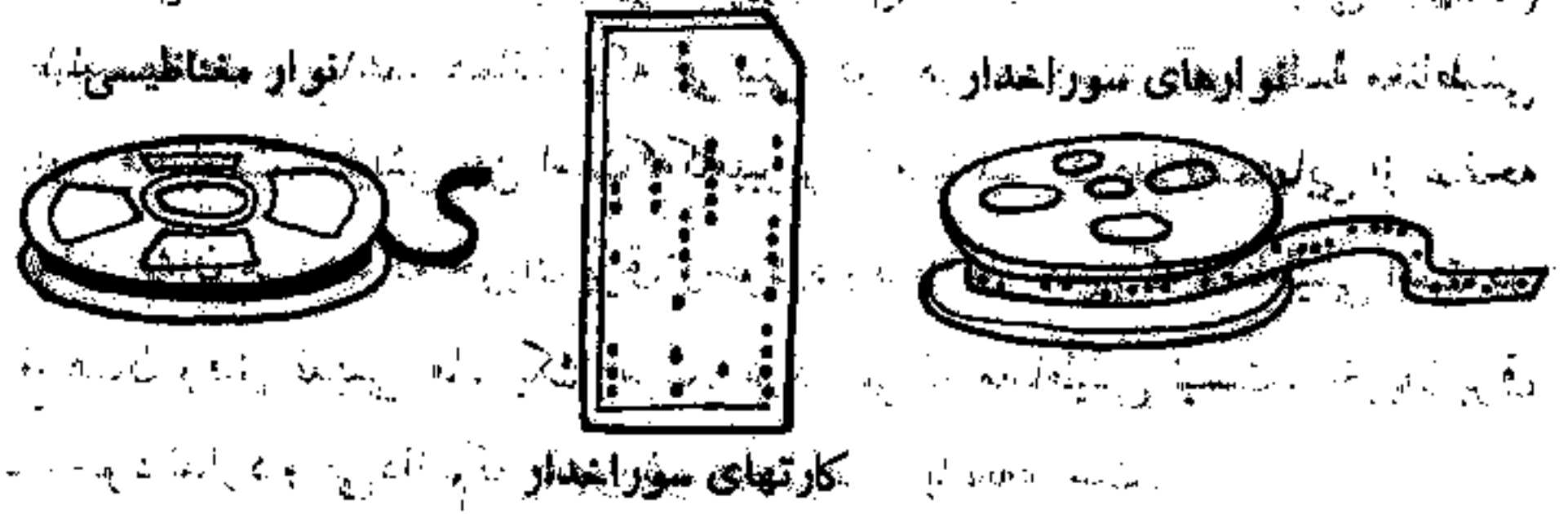

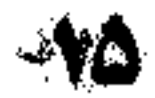

کلاعاتی که بنآن می دهیم بهشکل اعداد معسولاتیکانگلیات سینی باشند. خودکامپیوتر الله را تبدیل بناعداد هوتای<sub>ن</sub> میکند تکلاتین ایا این شخصیتهای بعد جواب ما را با للهاد معمولی دهدی و با باکلهای کنبرای پاکلهاد تاریخی مسکو، خواهد داد. النس کارت مخصوص سوراخلالون یا نواز مغناطیسی سپوراخلار آلی داخل *کامپیوتر* لل کنیم ، انگشتکهای فلزی فاتحل کامپیگرتر شوراخیا را لسس میکننام. اگر سوراخی للهيود داشته باشد برق جريان لهيدا مركنان اتين هل إنن ابستكه بكوليم وبله، يا عدد که طاهر شود. وقتی سوراچی پایت برق هم جریان پیدا نبی کند و این همان جواب پی یا صفر است.

وقتی بک برنامه لویسکو سپرداختهایی درگارش سخصوص ابیجاد میکند و با استهای<sub>ت</sub> از نوار را مغناطیسی می باید در وای آنها عاتی راکهٔکامپیوتر باید بهکار للر د پهاو داده است. بد نیست بدان کې د مطرح فقط کاوهايي راکه برنامهنويس بهاو کلف است انجام می دهد. مثلاً ممکن کلیس می باشتریش بهار عدد به کامپیوتری بدهد پیچوںد اول اینھا را باہم جس *وکیلی پیچھنے کی تاہم کی مقسیم ر*ا پھر عدد ۶۹۰,ہ ضرب *کن، عدد پیچھ پاک ہی پا*ف می *کنی با ح*اصلضرب جسم تاری<sub>د</sub>ه و عدد بعد از آن را از افزایشگیری به عاصل بدست آمد آن را به عاطر للپسپار، بعد از محاسبه سه مثال میلیپیچی ، کیلیپ اول را با جواب چهارمی سیسم لإدحاضل راكوارش فزابخبواب الهفيلة حناسية فقلد فلزكت جشم نيهم زالمة آماده كم وتؤاثرهم كالمحتمر العداد التي تعيينا الانتخاب في فلا شهده مي شرد وكمن ائعي شود.

<sup>ڂ</sup>ٵ؞ۑ</sup>ڹڗڗڬڸڡ<sup>ۅ</sup>ڂڵٵ؈ػٳڗڟڸڂ؆ڰ؆؈ٚڷؿڒػ۫ؾ؆۩ڿڮ؆ۄڿڡڰ<sup>ٳ؞</sup>ٵػڔۦٳۯ يامەنرىس اھتامى اتىز بوت ھىنى استىگەكاھىز را خىم از آن بۇرى مىكەم

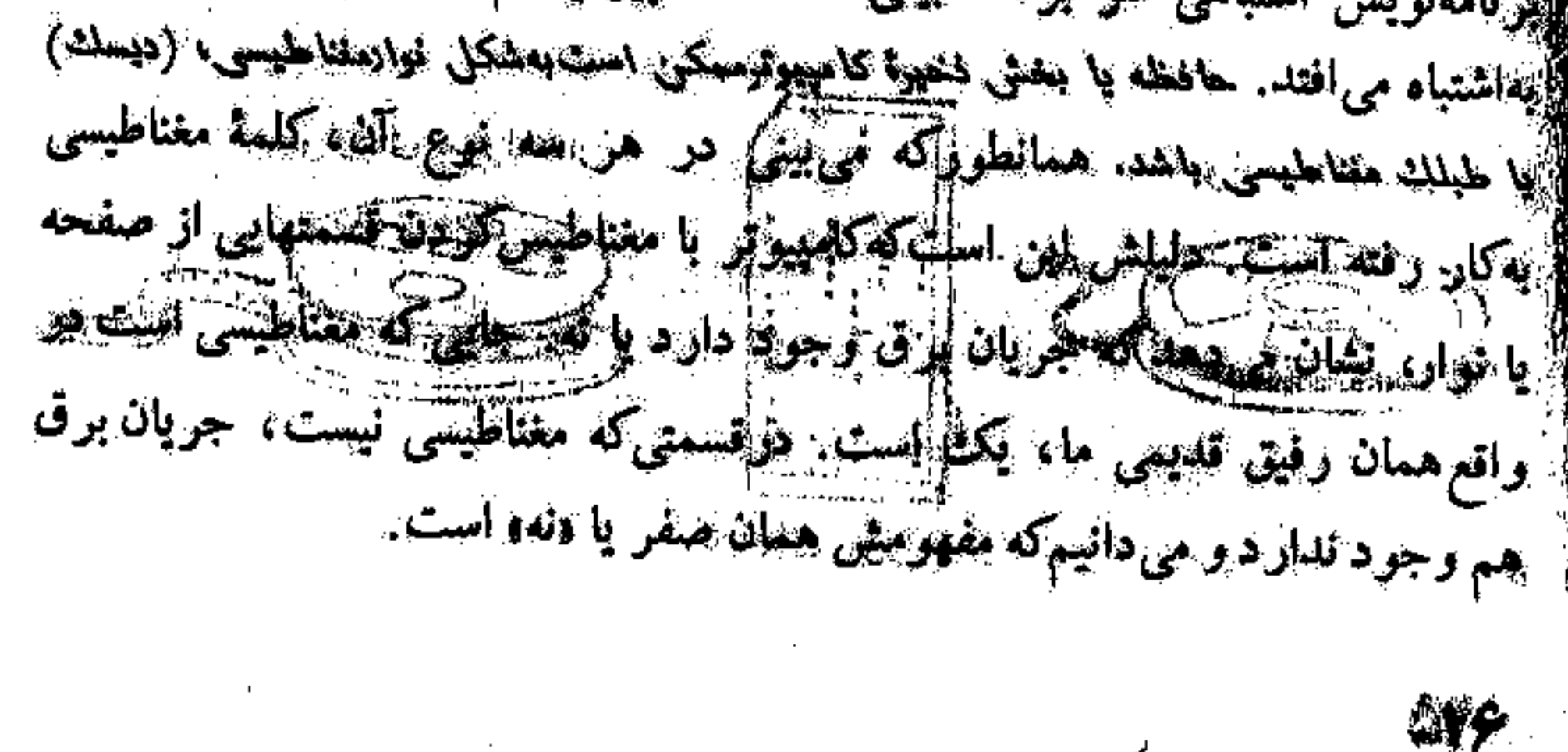

طريقة بهخاطر سيردن يا ذخيرةكردن معلومات هوحافظة الكتوونيكي درست مثل صندوقهای پستی در پستخانه است. همانطورکه هر صندوق دارای شمارهای است که نشان دهندهٔ آدرس است، در حافظه هم هر قسمت آدرس مخصوصی دارد. هر وقت برنامەنویس بخواهد اطلاعات جدیدی به یک قسمت اضافهکند، اول تمام اظلاعات قبلی را پاله میکند و سپس اطلاعات جدیدرا جایگزین آنها می نماید. معلومات واقع در حافظه را میتوان بارها مورد استفاده قرار داد. برای اینکه تصویری راجع بهسرعتکامپیوتر داشته باشی، مثالی میوزنم:

سی توانی ۱۲۰۰ عدد وا در یک ثانیه به کامپیوتر بدهی و او همهٔ این محاسبات را در حدود یک میلیونیم (<sub>مع</sub>ود‱ر) ثانیه انجام میردهد. حافظهٔ کامپیوترمجهز بەصفىحة مغناطىسى، مى تواند ١٦،٠٠ اطلاعات مختلف را بەياد داشتە باشد و جواب سؤالات را بطور خودکار باسرعت ۱۲۸۰ سطر در دقیقه بنویسد. بد نیست بهداني كه تندترين ماشين نويسها قادرند حدود ده سطر در دقيقه ماشين كنند. در هر مسورت، كامپيوترها موجودات حيرت انگيزي هستند، اما آيا واقعاً متز هستند؟ يا مىتوانند قكركنند؟ نقاشى.ضحكى در روزنامة نيويورد تابعيزچاپ شده بودكهكامپيوتر بزرگي را نشان مىداد. متصدى مربوطه در مقابل آن نشسته بىود و سرگرم مطالعهٔ کتابی بود. ناگهان مشاهدهکردکهکامپیوتر روی یک نوارکاغذی نوشت وممکن است بعد از اینکهکتاب را تمامکردید بهمن آمانت بدهید؟»

البته این شوخی خندهداری است زیرا چنین چیزی غیرممکن است. کامپیوتر فقط دستورهایی راکه بهاو داده میشود، انجام میدهد. او نسیتواند فکرکند یا تصمیم بگیرد. این انسانها هستندکه باید بهجای کامپیوتر فکرکنند.

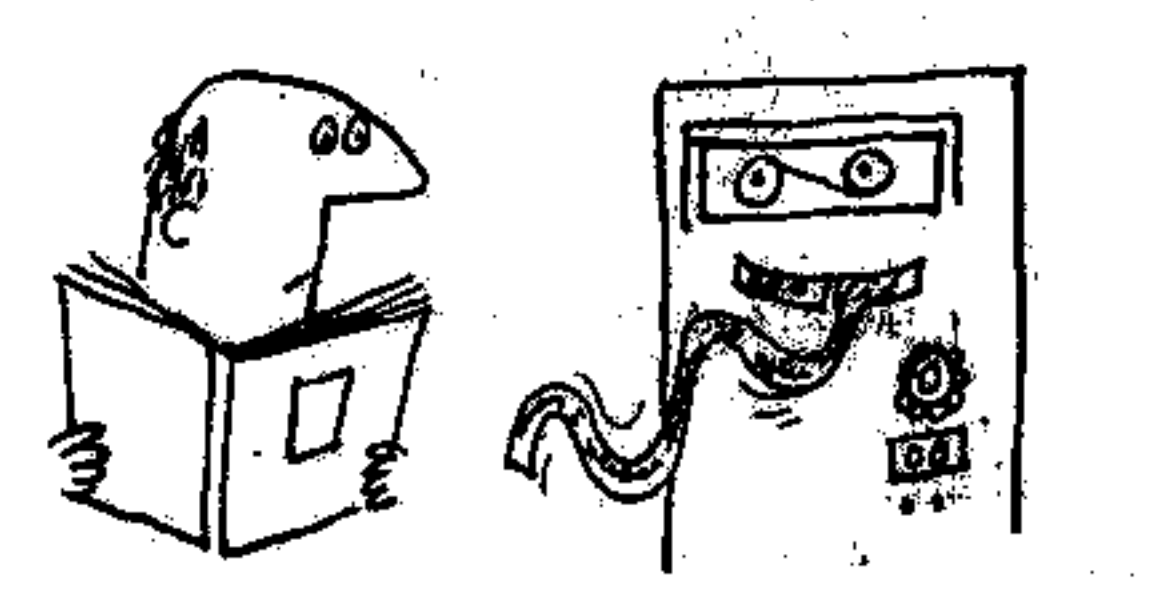

۴. اینهمه چگونهآغاز شد؟

كامپيوتر الكترونيكي اختراع جديدى است. اما عوامل بسيارى باعث تكامل آن شده

در سال ۱۳٤۲، یکی ریاضیدان فرانسوی به نام پاسکال، اسماشین حسابی بساخت که قادر بود اعداد را جمع 'بزند. در سال ۱۳۷۲، ریاضیدان دیگری از (کیدور آلمان به نام لایب نیٹس' این ماشین و اکمیل کرد. بطوری *ک* می توانست خلاوه بر جمع، ضرب و تقسیم را هم عمل کند.

دو قرن بعد، يكن انگليسي به نام چارلز پاييج<sup>»</sup>. انديشهٔ ساختن يكن كامپيوتر خفیقی را بنست داد. البته بابیج از زمان خودش خیلی جلوتر بود. زیرا قطعاییکه گناشین پیشنهادی او لازم داشت در آن زمان هنوز مناخته نشده بود؛ بههمین دلیل او سلاگز ماشینش را نساخت.

در سال ۱۸۷۰، یک انگلیسی دیگر بـهالم تر،تلدین ٬ ماشینی بــرای بیش ــ

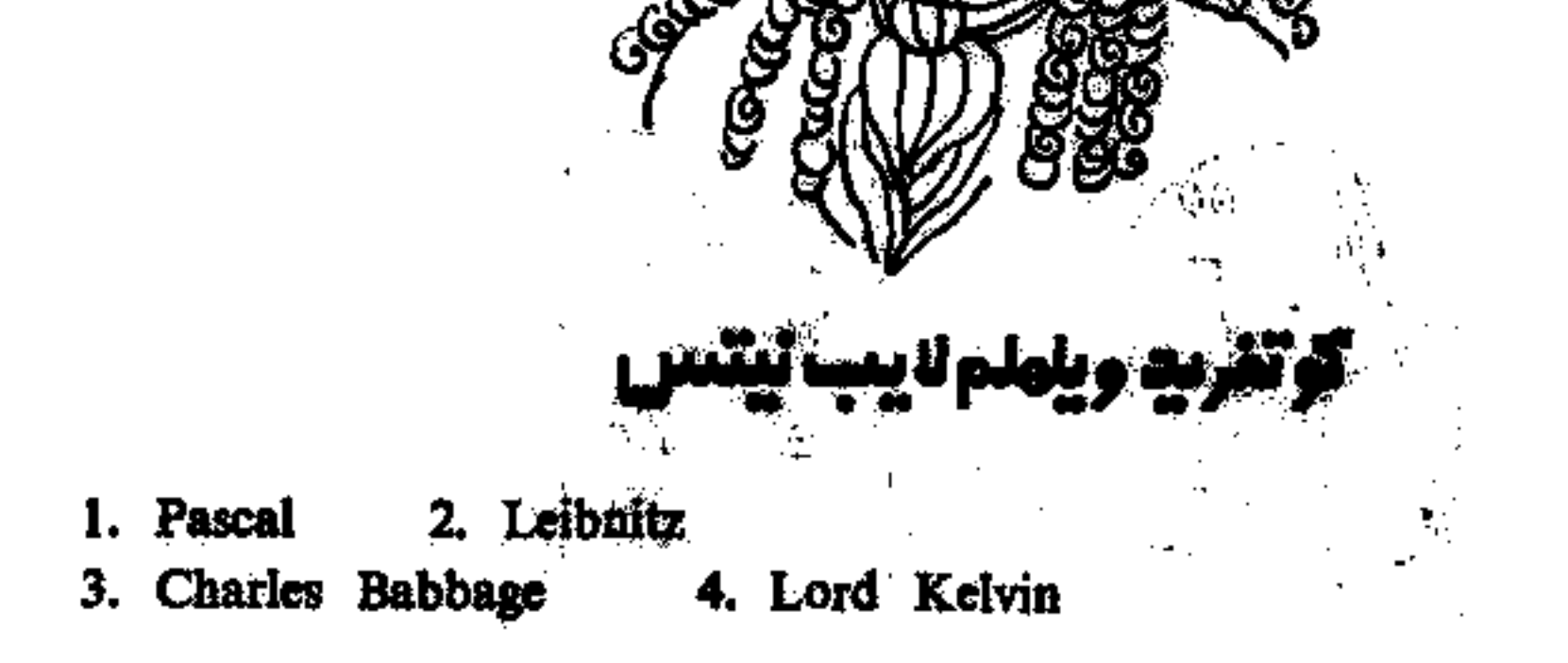

بینی جزر و مد ساختکه خود نوعیکامپیوتر بود و بسیار بسیارهم موفق بود، بطوری که تا حدود ۵۰ سال قبل در تمام دنیا مورد استفاده قرار میگرفت.

باگذشت زمان، ماشینهای محاسبه پیوسته تکمیلتر میشدند، تا اینکه درسال ۱۹۳۰ هکتردانوربوش و عــدَّمای از دانشجـویــان میمسانمکنولیوژیماساچوست امــریکـا اولینکامپیوتمر جدیند را سناختند. در سال ۱۹٤۳، یک کامپیوتر بسیار پیشرفته تسر در دانشگاه هارواده امریکیا ساخته شب این ماشین مجاسبه را نبوع ۱ نامگــذاری كودند

اینها قدمهای مهمی بودکه در طول سالهای متمادی در راه ساختنکامپیوتر برداشته شد، و البته قدمهای نخستین بهشمار میرفت. اولینکامپیوتر الکترونیکی ببا جافظهٔ بزرگت، در سال ۱۹٤٦ در دانشگاه پسیلوانیا ی امریکا ساخته شد. نام جقیقی آن جسیمکننده د محاسبهکنند؛ الکترونیکی ٔ بود. چون این اسم خیلی طولانی بود، بعضیها فکرکردند حروف اول کلمات انگلیسی و ا انتخاب کنند و آن را به کار ببرندکه برایکامپیوتر بالاکلمهٔ <sub>ا</sub>ینیاد بهدست آمد. از آن بهبعه اینگامپیوتررا اینیالا خواندند و چون همهگامپیوترها دارای اسامی طولانی هستند، این طریق نامگذاری يعني گوفتن حروف اولكلمات، معمول شد. تقريباً همةكامپيوترها اسمي نظير اينياك دارند.

ابنیان در جنگت جهانی دوم مخصوص تدارکات ارتش ایالات متحده ساخته شد، زیرا هر روز سلاح جدیدی طرحریزی میشد. اما هر نوع سلاح روش بهکار بردن و محاسبهٔ پیچیده و جداگانهای داشت و یک فوج ریاضیدان لازم بود تاهمهٔ این محاسبات و دستورات را ا نجام دهند. تازید پمیحض تمام شدن محاسبات، سلاح جدیدتری ساخته می شد و آنها ساید کارشان را از نسو شروع می کردند. این

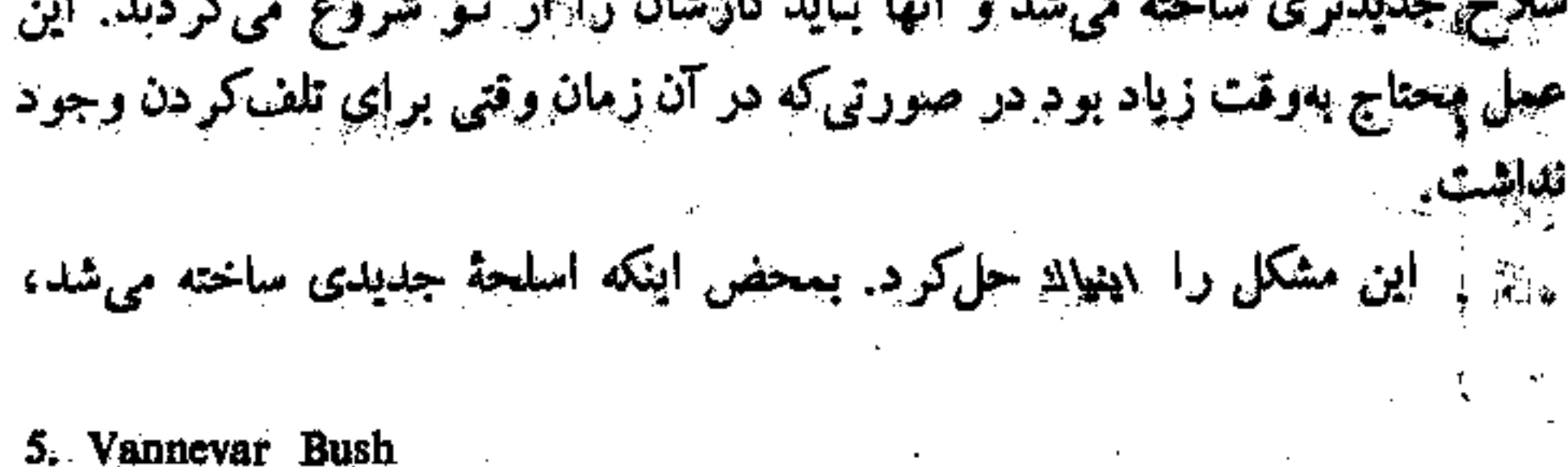

6. Electronic Numerical Integrator and ealculator

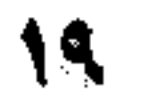

ا چند متخصص، کارتهای مخصوصی را به<sub>اه</sub>یها، میدادند و با یک دیز جواب همهٔ إمحاسبات بـــلــست میآمد. ابتیاك ۲۰۰۰, م جمع را در یك ثــاتیه انـجام می،داد. در استدود یک هفته طول میکشیدکه برنامهنویس برنامهای به<sub>انینی</sub>ان بدهد. بد نیست پیدانی که اینیال کاری را که صله نفر مهندس در طی یک سال انجام میدادند در انظرف دو ساعت انجام میداد.<br>ا

بهپیروی از اینیای غولهای ماشینی دیگری بهنامهای یونیوالد، ارماء زز، سیج، بنیورک، وبیل ریند، فوسدپک، ببینماک و آدری<sup>۷</sup> ساخته شده کـه بعداً تو را با بعضی از آنها أأشنا خواهم كرد.^

اولینکامپیوتریکه ساخته شد درست بهاندازهٔ یک اتاق بود. مثلا اینیای در نسمدود ۱۰۰٬۰۰۰ اتصال لنجیمشده و ۱۸٬۰۰۰ لامپ داشت. (یک رادیـو معمولی إجدود شش عدد لاسپ داریم. بعلاوه، این ماشین عظیم احتیاج به یک خنک کننده پسیار بزرگٹ داشت، چه فر نمیر این صورت گرمای حاصل از کµر ماشین باعث ۾ ڏوبشدن خود آن مي شد.

اما پس از اینکه فزانیستود انتخراع شد و جایگزین لامپ گردیـد، باعث شد

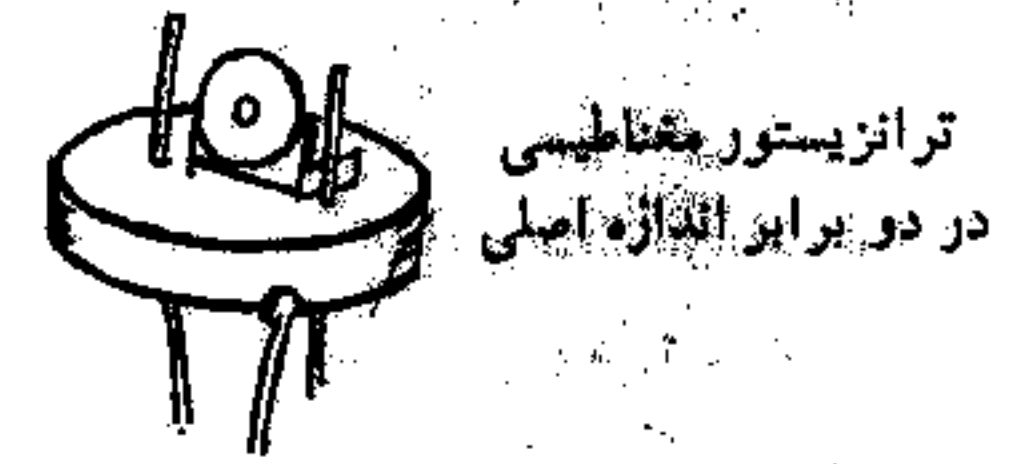

ائدازة كامپیوتر هرچه بیشتركوچكٹ فمود. همچنین مدارهای مجتمع یكپارچةكه جای اکیلومتر ها سیم راکرفت،کمکٹ بزرگی بهکم حجمکردن *ک*امپیوتر نمود. بطور*ی* اتکه امروزه ماشینهای محاسبهٔ خیلی کوچک ساخته شده است. مثلا حجم یکی از { آنها بهنام ریکامپ۲ بهاندازهٔ یکٹ چمدان، و وزنش حدود ۱۰۰کیلو است. این کامپیوٹر را دو نفر می توانند بنآئسائی جابهجاکنند و هیچ احتیاجی هم بهدستگاه 7. Univac, Erma, Rez, Sage, Norc, Whirlwind, Fosdic, Bizmac, Audry. ٨. حمة اين نامها در واقع حروف اول اسم كامل اين كامهيوترها بهذبان انگليسي است. 9. Recomp II

خنک کننده ندارد و علیرغم اندازهٔ کوچکش قاهر به انجام اعمال بسیاری است. کامپیوتر هایکوچک این خانواده، اینک در بیشتر ادار معا وکارخانهها مورد استفاده قرار گرفتهاند.

کامپیوترهای جذیدیکه این اواخر ساختهاند حدود پنجاه مرتبه سریعتر از **اینپانه کار می کنند. یعنی قاهرند ۲۰۰۰٬۰۰۰ جسم را در یک ثانیه انجام دهند. خوب ،** پهاین ترتیب حتماً بدت نمیآید کاهیوتری داشته باشی که تکالیف مدرسهات را انجام يدهد؟

幻

 $\label{eq:R1} \mathbf{A}_{\mathbf{u}} = \mathbf{A}_{\mathbf{u}} + \mathbf{A}_{\mathbf{u}} + \mathbf{A}_{\mathbf{u}} + \mathbf{A}_{\mathbf{u}} + \mathbf{A}_{\mathbf{u}}$  $\label{eq:2.1} \mathcal{L}(\mathcal{L}^{\mathcal{L}}_{\mathcal{L}}(\mathcal{L}^{\mathcal{L}}_{\mathcal{L}})) = \mathcal{L}(\mathcal{L}^{\mathcal{L}}_{\mathcal{L}}(\mathcal{L}^{\mathcal{L}}_{\mathcal{L}})) = \mathcal{L}(\mathcal{L}^{\mathcal{L}}_{\mathcal{L}}(\mathcal{L}^{\mathcal{L}}_{\mathcal{L}}))$  $\label{eq:2.1} \Psi_{\alpha\beta} = \left\{ \begin{array}{ll} \alpha_{\alpha\beta} & \alpha_{\beta\gamma} \\ \alpha_{\beta\gamma} & \alpha_{\beta\gamma} \end{array} \right. \ , \quad \ \ \alpha_{\beta\gamma} = \left\{ \begin{array}{ll} \alpha_{\beta\gamma} & \alpha_{\beta\gamma} \\ \alpha_{\beta\gamma} & \alpha_{\beta\gamma} \end{array} \right. \ ,$  $\label{eq:2.1} \mathcal{L}_{\mathcal{A}}(\mathcal{A}) = \mathcal{L}_{\mathcal{A}}(\mathcal{A}) = \mathcal{L}_{\mathcal{A}}(\mathcal{A}) = \mathcal{L}_{\mathcal{A}}(\mathcal{A})$ 

 $\label{eq:2.1} \frac{1}{2\pi\epsilon} \left[ \frac{1}{\epsilon} \left( \frac{1}{\epsilon} \right)^2 \left( \frac{1}{\epsilon} \right)^2 \left( \frac{1}{\epsilon} \right)^2 \left( \frac{1}{\epsilon} \right)^2 \right] \left( \frac{1}{\epsilon} \right)^2 \left( \frac{1}{\epsilon} \right)^2 \left( \frac{1}{\epsilon} \right)^2 \left( \frac{1}{\epsilon} \right)^2 \left( \frac{1}{\epsilon} \right)^2 \left( \frac{1}{\epsilon} \right)^2 \left( \frac{1}{\epsilon} \right)^2 \left( \frac{1}{\epsilon} \right)^2 \left( \frac{$ 

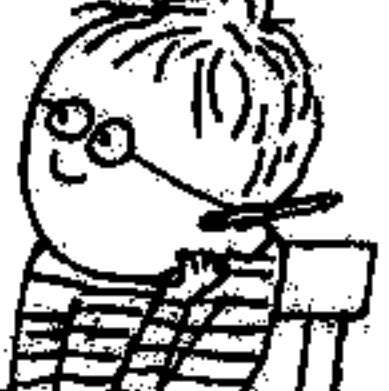

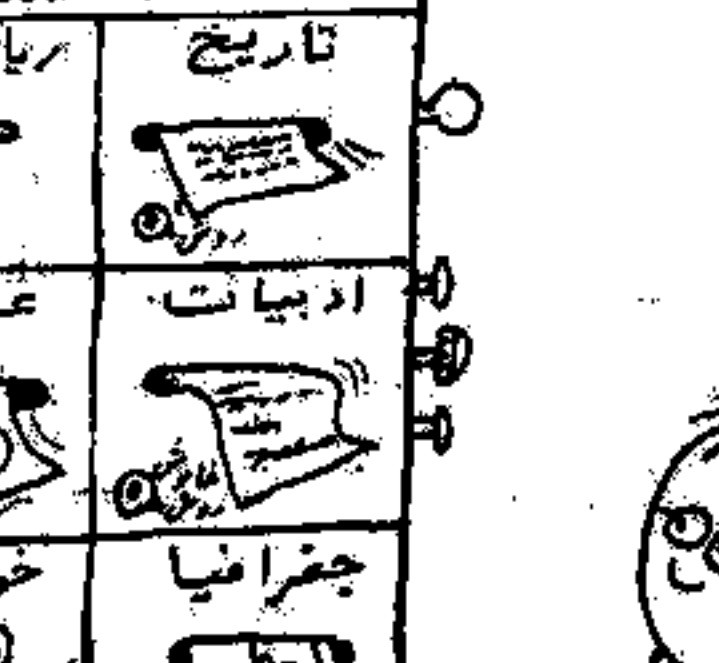

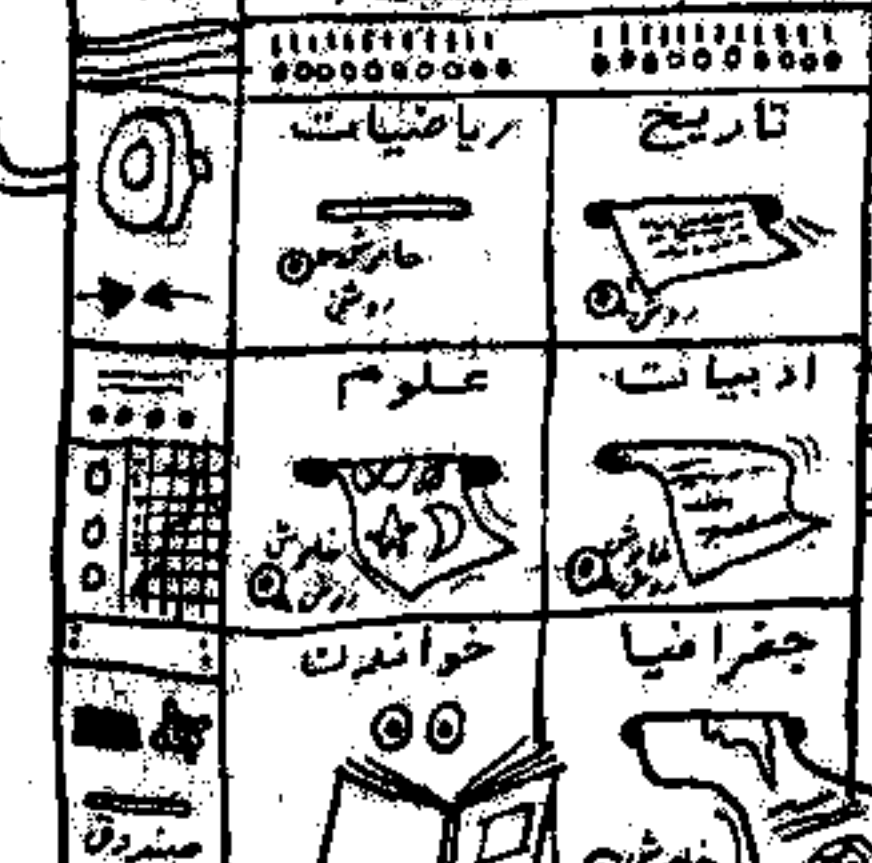

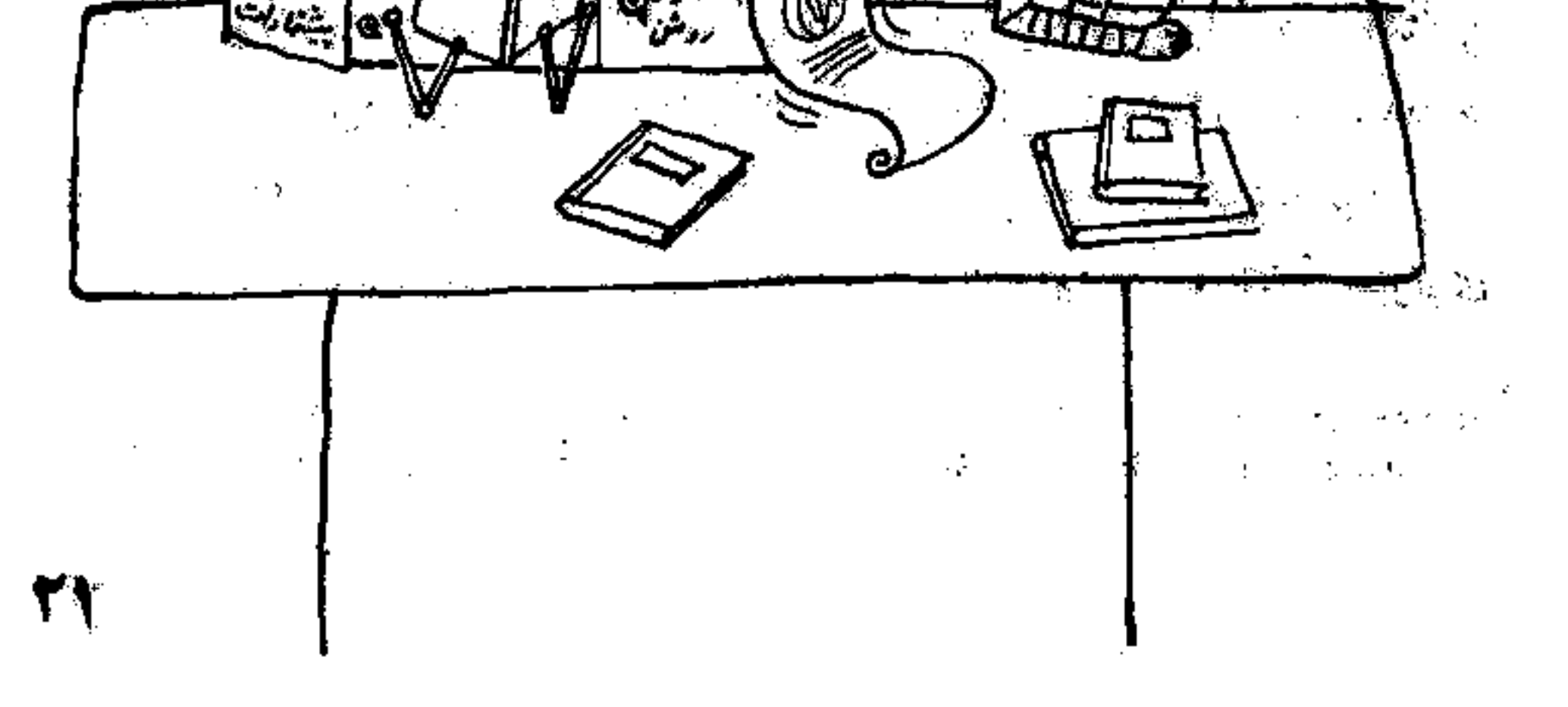

**ی. کامپیوتر در مسابقهٔ تسخیر فضا** 

والمنافس والمستحدث والمناور والمتحول والاعتراف فكالمستحقق والمكتب والمساور

 $\label{eq:2.1} \frac{1}{N}\left(\frac{1}{N}\right)^{N}\left(\frac{1}{N}\right)^{N}\left(\frac{1}{N}\right$ 

المتحافظة والمداري والمراتح بتعاذر فمشاطعتها والمسارية والمسارية والمستعمل والمستعمل والمستعمل والمستقل المحسن ومرار

لین کا اکتبر ۱۹۰۷ که امپرتمیده در مدار زمین قرار گرفت، فصل جدیدی دؤ هیج بشریت آغساز شنسفصل أکتشاف و تسخیر قضا. اسریکاکه در این مسابقه یپ مانده بود، بهسرعت مرکز محاسبات فضایی **«آی. بی. ام» را تأسیسگرد**! پینامەنویسان این مرکز ، سیستمی را ابداع کردندکـه می,توانست مسیر هر موشک ههاپیمای امریکایی را پیش بینی کند. این سیستم بطور وسیعی توسط سازمـان ۱۳سا<sup>9</sup> گورد استفاده قرار گرفت. میدانیکه آزمایشهای بسیار با ارزشی توسط قمرهای گهستوعی انجام شده، اما در واقع کامپیوترکلید همهٔ این موفقیتها بوده است. چون یپیون استفاده از آن قرار دادن قمرهای مصنوعی در مدار غیر ممکن مینمود. گلهپیوتر آی . <sub>ای</sub> . ام ۷۰۹۰ هر پایگاهکیپکندی واقع در «فلوریدا» قادر است نْدْ، وْهِ £ جِمِيعِ فِي تَقْرَيْنِ يَا \* ْ ، وَلَا تَقْرِيبِ فِي تَقْسِيمِ رَا دَرْ يَكِنْ ثَانِيهِ انتجام بدهد.

کار اسلی آن پیش بیتی مسّیر قسرهای مصنوعی است. بمحض اینکه موشکی لیچها میشودکامپیوتر بلافاصله مسیر میکنگ وا تعیین میکند. در حدود دهبار در کر ثانیه اطلاعات مربوط بهآن را به افسر مسؤول ایسی مخابره می نماید. این اطلاعات لیدافسر ایمنی این امکان را می دهدکه بسخس مشاهده نقصی در دستگاه رها کننده، وزشک را تابودکند و مانع از بروز سائخه شود.

همچنانکه قمر مصنوعی درخال گردش بهدور زمین است کامپیوتر مسیر آن

في) دنبال ميكند و هر لحظه اطلاعات مربوطه را بهمركز فضايي واقع در واشتكتن للی فرستد. در این صورت، دانشمندانی که در این مرکز مشغول کار هستند هفتهها کلبل می دانندکه قمر مصنوعی در هر لسطهکمها و سرعتش چهانندازه خواهد بود. برایانجام این عمل به کامپیوتر حدود ۰۰۰٬۰۰۰ دستورات مختلف کامپیوتری

1 ، Spoutnik I؟ اولین قمر مسئوعی جهان بودکه شودوی در سال ۱۹۵۷ بهفشا فرستاد.—م. ٢. NASA: سانغان بين|لمللي فقناين امريكاكه كارش تعقيق دد أمر فشا توددي است...م.

 $\label{eq:2.1} \begin{array}{l} \mathcal{L}_{\text{max}} \\ \mathcal{L}_{\text{max}} \\ \mathcal{L}_{\text{max}} \end{array}$ 

٣٣

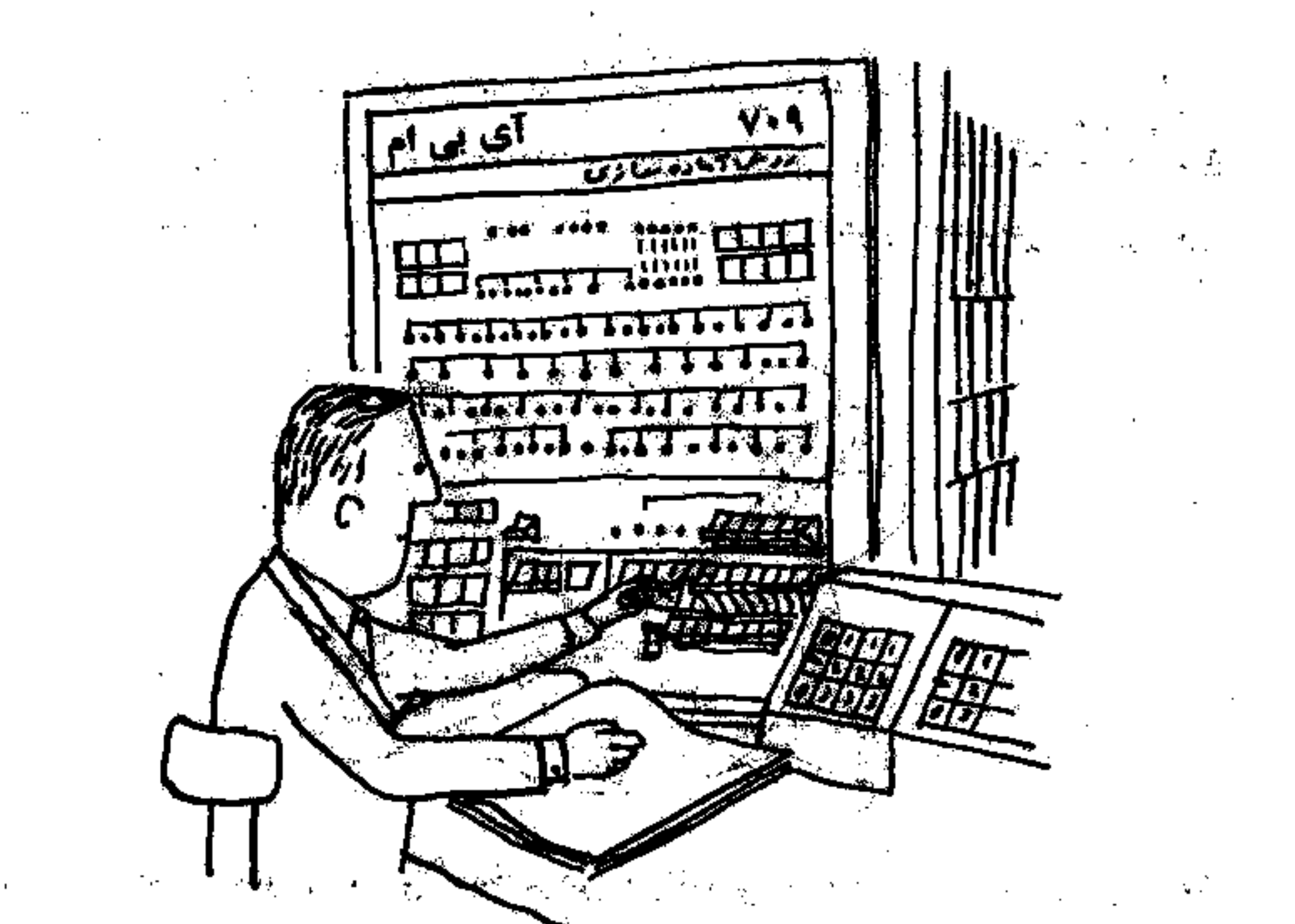

می دهند تا در نوار مغناطیسی ضبط کند. ماشین محاسبه برای اجرای این دستورها حدود پنج میلیون مسأله را در روز حل میگند.

'علاوه بر اینها،کشفیات جدیدی هم توسط کامپیوتر انجام شده است. مثلا ذکتر جیمزدان آتی "، محرطهٔ وسیعی را در فضا پیدا کردکه دارای آشعهٔ قوی و خطرناکی برای خیات انسانی بود. این فضای وسیع را کموند مشتقی دان آلمن نبام گذاشتهاند. این نوع اطلاعات مو امر فضانورَدیؒ بسیار مفید است، چه ممکن بود

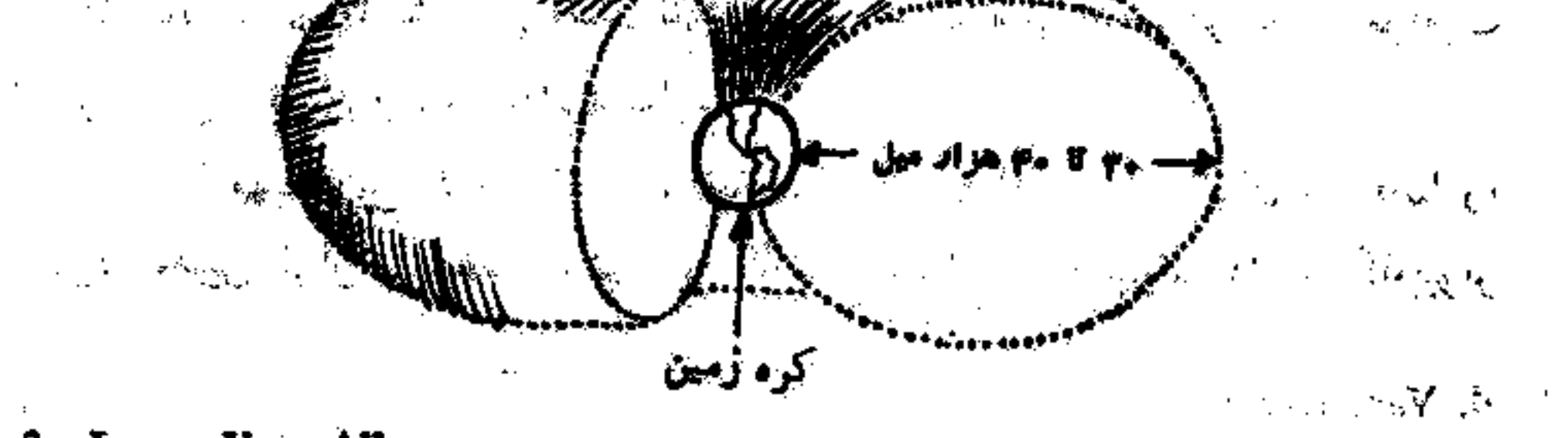

3. James Van Allen **Chaudion** and the Party **Capital Community** 

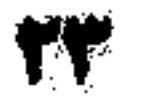

in a shekara

فمصانوردان زيادى جان خود راحر اثر برخورد بااين اشعة مركز آ از دست بدهند. همچنین وقتی حرکت دانگارد ۱<sup>4</sup> مورد بررسی قرارگرفت کشف جدیدی خرباره شكل زمين انجام شد و معلومتحرديدكه زمين بطور محسوسى گلابىشكل

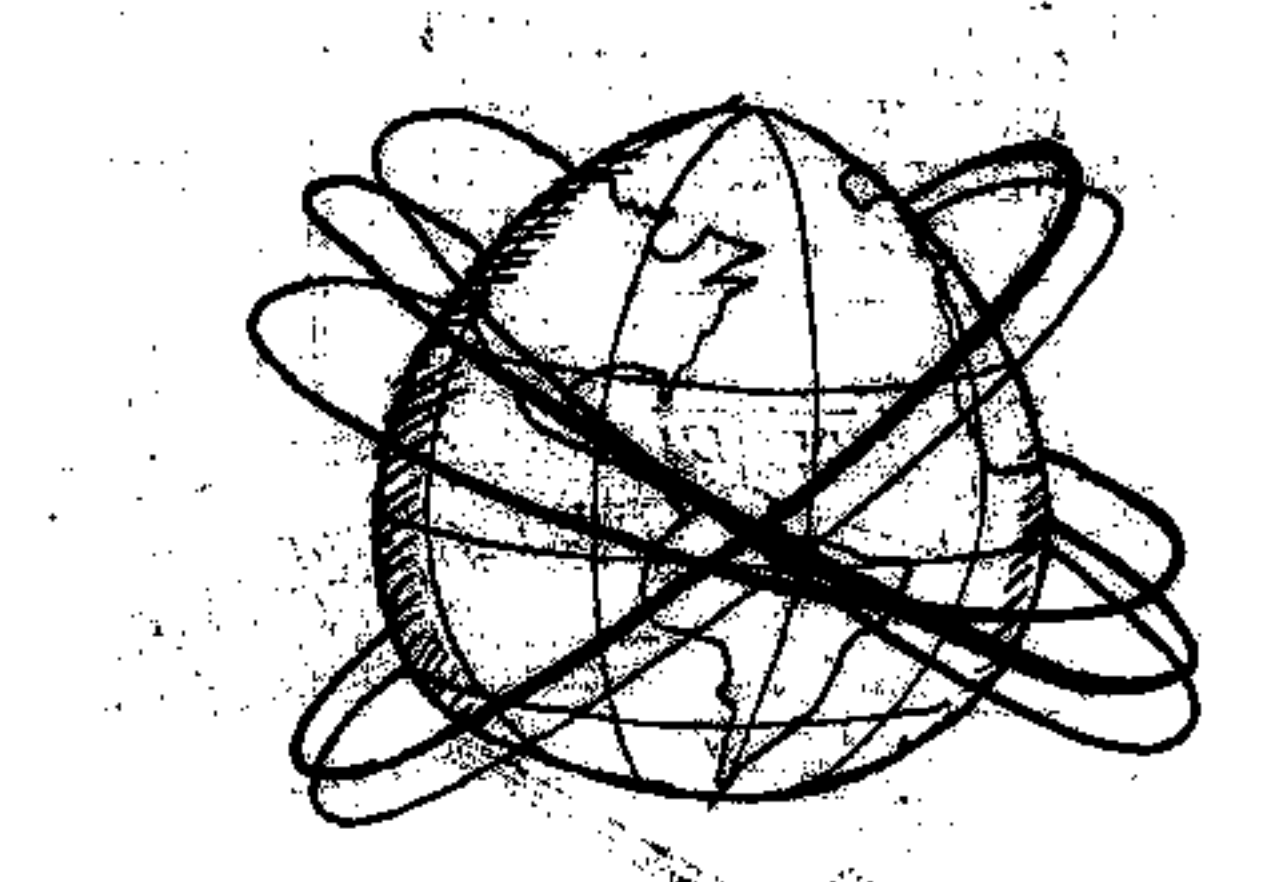

قمر مصنوعی تیروس<sup>ه</sup> مخصوص هواشناسی ساخته شده است و می توانـد بیقدار ابرها را اندازهگیری کند. همچنین میتواند مقدار درجهٔ حرارت زمین و ابرها را تخمین بزند و بهما بگویدچه مقدار از اشعهٔ خورشید بهزمین می رسد.

تیوس ۲ که در سال ۱۹۶۱ بهقضا پرتاب شد، می تواند اطلاعات مفیدی بْذَرْبَارة امْكَان ايجاد طوفان و گردبادهای عُظیم بهزمین مخابره کند همچنین مسیر آنها را نیز مشخص نماید. این سیستم اطلاع قبلی تأکنون جان میلیونها انسان وجمجنین مپیلیاردها ثروت را از خطیر نابودی نجات داده است.

آلبته این اطلاعات هوآشناسی در صورتی مُقید و حیاتی هستندگه ما موقعیت دقیق نیروس را بدانیم. یعنی جایی که نمیردس قرار گرفته و وجود طوفان را گزارش

- أمي كند بايد براى ما مشخص باشد. تنهاكامپيوتر است كه مى تواند هر لحظه موقعيت ودقیق تیبوس را تعیین و بهما مخابره نمای*نیت* اما مهیچرین طرح وناسا» بولایهٔ عطاره است که برواز آتسان در فضا را مورد تحقیق قرارٌ می دهد. برای این گار هم احتیاج بهکامپیوتر دارند. کامپیوتر
- 4. Vanguard I
- 5. Tiros (Television Infrared Observation Satellites).

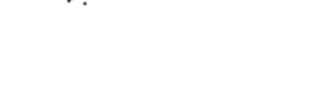

أست

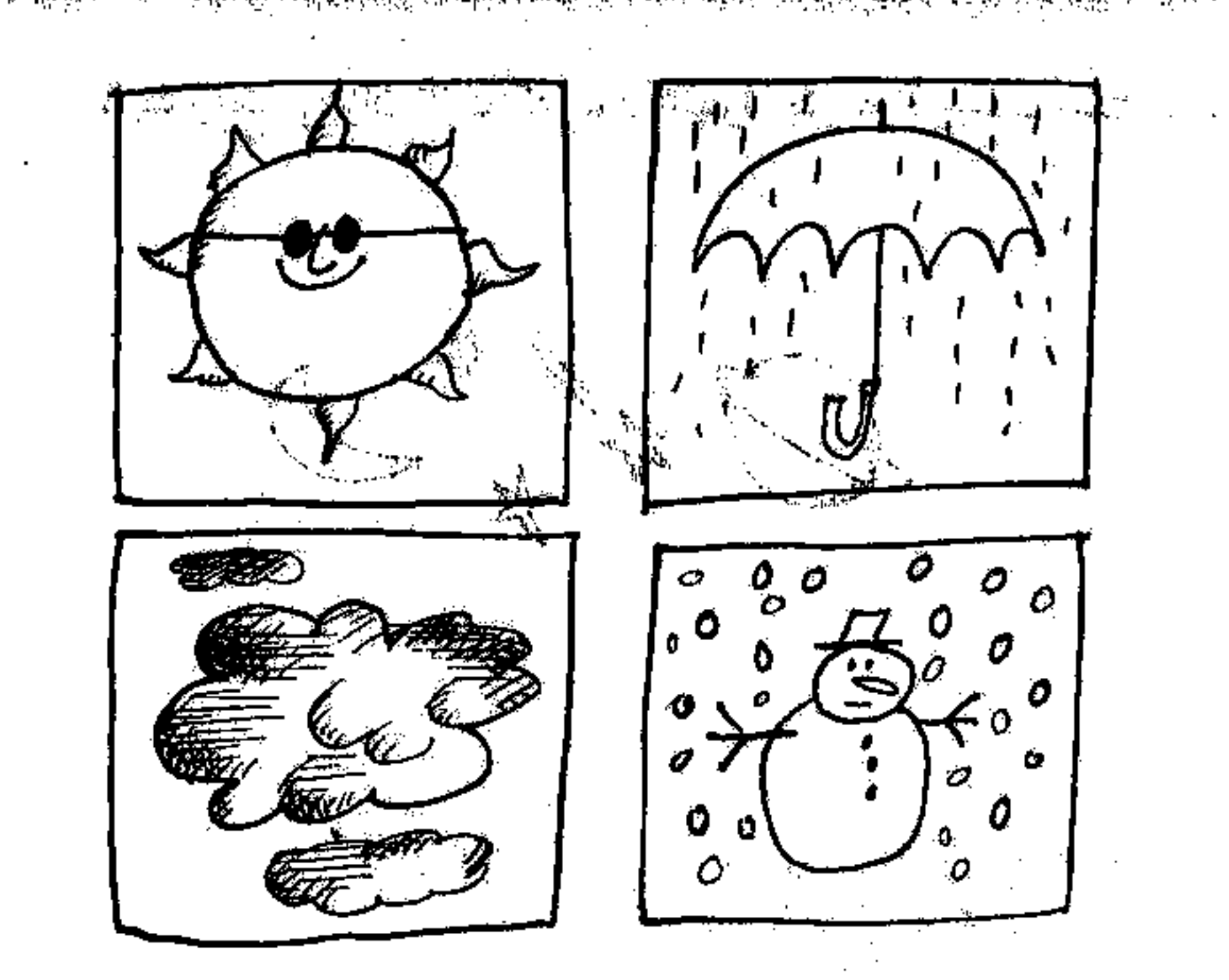

قدم ببه قدم حرکت سفینه را دنبال میکند تـا به قصد برسد. بـرای برگشت سفینه بەزمىيى بازىھم بايد از كامپيوتر كىكٹ گرفت.

کیلی دیگر آز برنامههای جالب فضایی، طرح پرتاب قسر مصنوعی اکو یا بینوان است کـه اولین قدم برای ایـجاد ایستگاه فضایی بشمار می رود. این ایستگاه بهمنظور فرستادن علائم رادیویی و تلویزیونی ایجاد میشود. این قمر مصنوعی پهشکلکره ساخته شده است و روکش آن از جنس آلومینیوم می باشد و وقتی در ارتقاع هزار مایلی زمین قرار بگیرد قادر است امواجی راکه بهآن برخورد میکند بنوبازه بهطرف زمين منعكس نمايد. البثه روشن استكه همة محاسبات وكارهاى

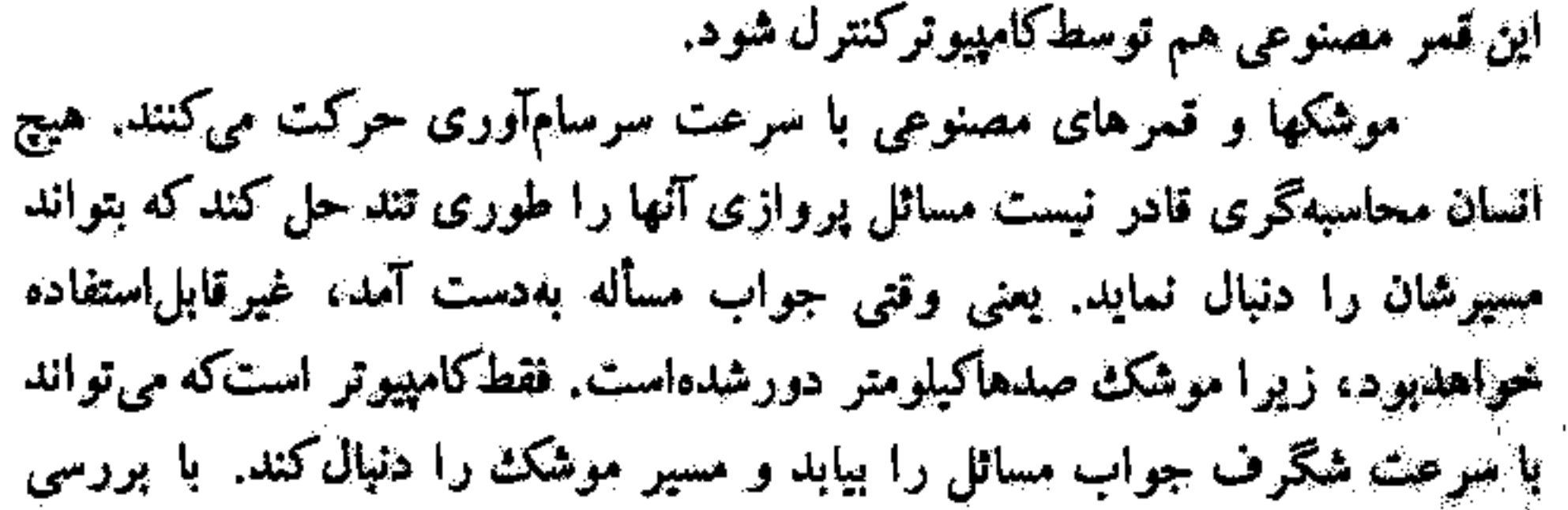

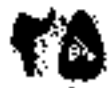

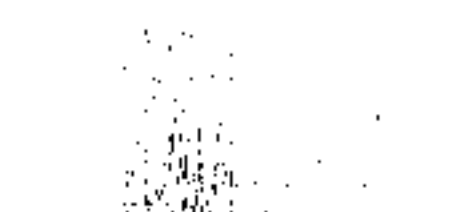

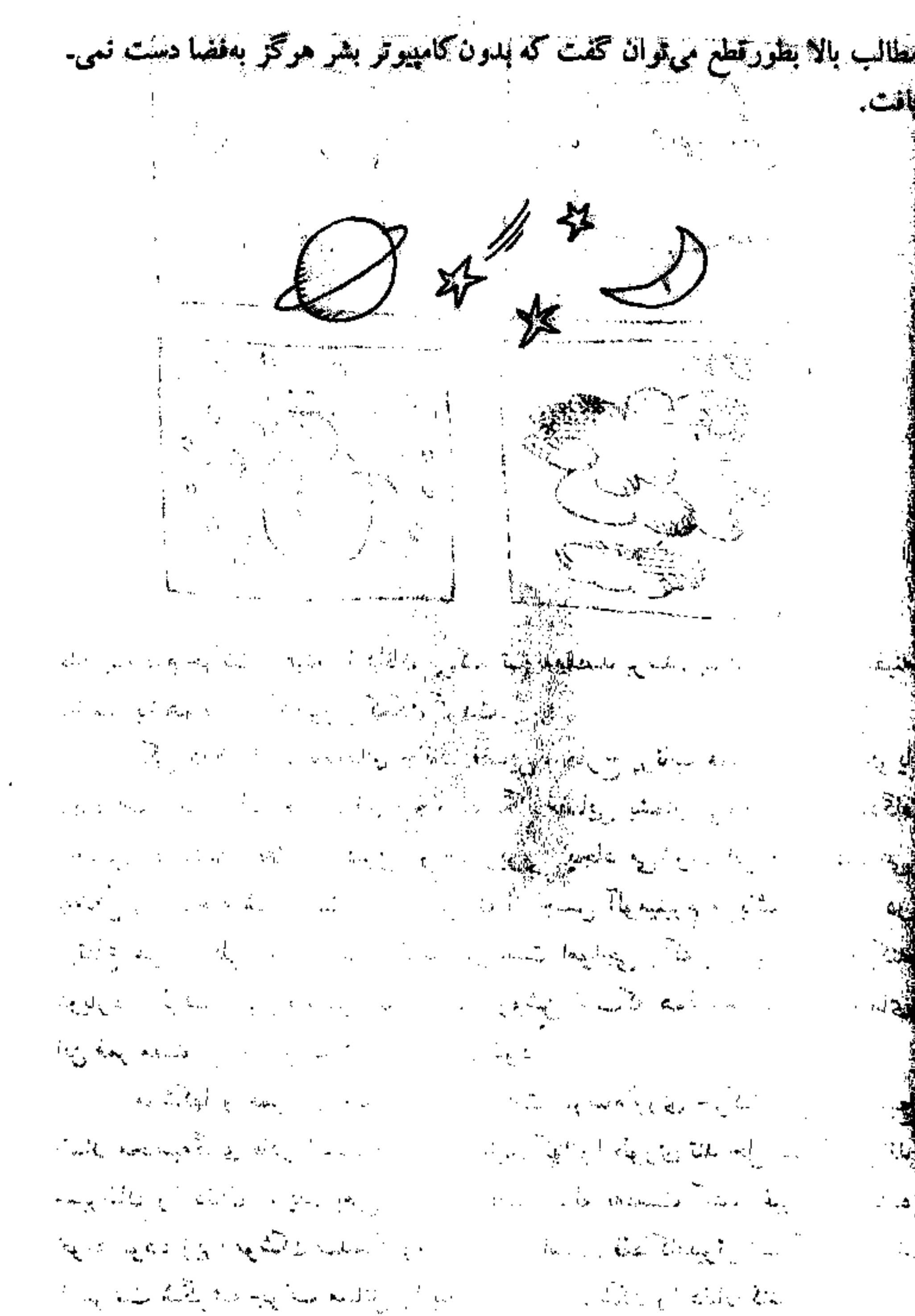

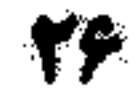

**يو. الاتفاق آخذى المعنى المعنى المعنى المعنى المعنى المعنى المعنى المعنى المعنى المعنى المعنى المعنى المعنى ال**  $\mathcal{A}^{\mathcal{A}}_{\mathcal{A}}(\mathcal{A})=\mathcal{B}^{\mathcal{A}}_{\mathcal{A}}(\mathcal{A})=\mathcal{B}^{\mathcal{A}}_{\mathcal{A}}(\mathcal{A})=\mathcal{B}^{\mathcal{A}}_{\mathcal{A}}(\mathcal{A})=\mathcal{B}^{\mathcal{A}}_{\mathcal{A}}(\mathcal{A})=\mathcal{B}^{\mathcal{A}}_{\mathcal{A}}(\mathcal{A})=\mathcal{B}^{\mathcal{A}}_{\mathcal{A}}(\mathcal{A})=\mathcal{B}^{\mathcal{A}}_{\mathcal{A}}(\mathcal{A})=\mathcal{B}^{\mathcal{A$ المعامل التي تعامل المعامل المعامل المعاملة المعاملة العاملية العاملية المعاملة المعاملة المعاملة المعاملة المعا the state of the second the state of the state of the state of the state تخصص زدد پیا ماهون ثبت حباب الکبردنیاند. در امیر بنانکی است. جساوه پنج سلل طولِكشيد تا. جيسة بحقيقات مساهود كاليفرنيا آن .وا ساخت و هرسال ۱۹۰۲ در بانک امریکا واقع در سانخوزهٔ کالیفونیا وارد محلمتگردید. از آن وقت بهبهد او تمامکارهای مربوط به حساب جاری چهار شعبه را بهعهده گرفته و بخوبی انجام میدهد این اعمال درست مادلکار بنجاه درشیزه متخصص در امور بانکی است!

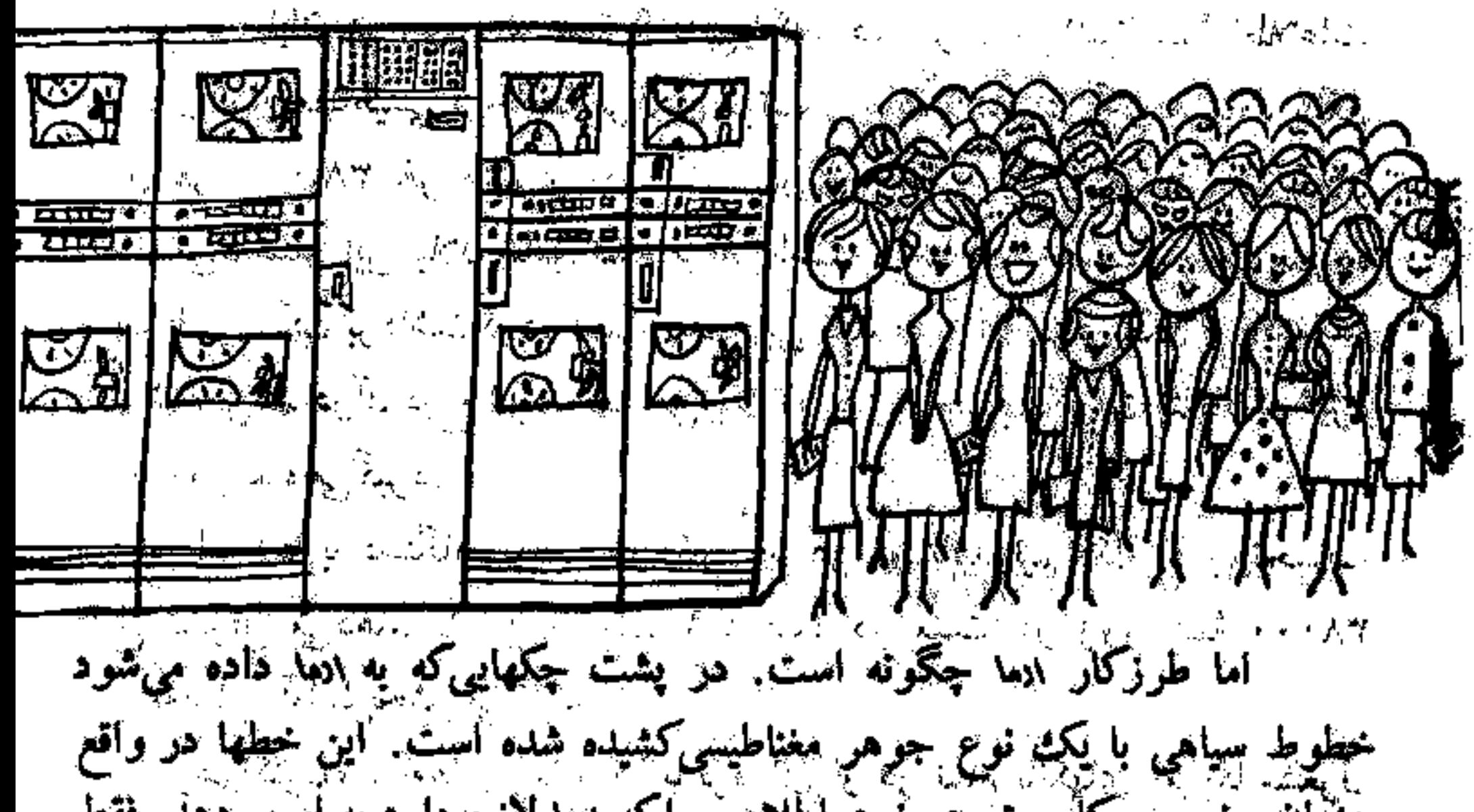

پهزیان مخصوصکامپیوتر هر نوع اطلاعی راکه <sub>ان</sub>ما لازم دارد به او میردهد. فقط ادیا میلغ چک را نسی توانید بخواند و بایدکسی این کار را برایش انجام بدهد. متصلَّتی بانک مبلغ را روی چک بهطریق مخصوص سوراخ می کند و دکمهای را فَتَتَلَلُّ مَيْ دَهْدَ تَأْكَامْپِيوتْر بفهمَدَّكَهُ بَايَدْ آيْنْ مَبْلَغْوِرْ: بەحساب اصافه ياكم كند. متصد*ى،* بعداز انجام این اعمال، چکن را در جای مخصوص آن قرار می دهد و اننا دست ang ang pangang katang nagalitira ng pangangang بگز میشود.

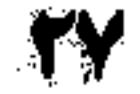

َ فَرْضَ كنيد مبلغ چَک ١٠٠٠ ريال باشدَکه بايد به حساب شَجَصَ الْحَمَافَةَگُودُه. بیفهوم خط مغناطیسی پشت چکٹ برای ایما عدد ۸۸۵٬۶۲۳٫۸۸٤ است. او میداندکه للههوم، معرف شمارة شعبه و عدد ٣٣٨٨٤ معرف شخص صاحب حساب مي باشد. هیجافظهٔ ارما بهاو میگویدکه عدد ۲۳۸۸٤ آقای... است کـه ۰۰۰و٤ ریال در اسابش پول دارد. حال قسمیه محاسبکامپیوتو میلم معدر ۱ یعنی مقدار چک را با پیمه و پر جمع می کندکه می قبود و «نویتالی بلاغاصله این مقدار جدید وار د<sup>س</sup>افظه گاهیوتر میشود و مقدار مانند قبلی بالدانی شود<sup>. از</sup> این ا ادمه در عین حال که مشغول کار روی این حساب است می تواند روی چهار پهاب ديگر همكاركند. هر وقت محاسبهای والحجام و دهد دوباره آن وا آوهايش ی کند تا مبادا اشتباهی رخ دهد.

در پایان هر روز ا<del>ده معناکارهایی اک</del>مکرده، مرور میکند تا همهٔ اطلاعات ات روی نوار مغناطیس و حافظاهی که الله قدر آمده به مناسب می تاکند.<br>منابع انوای هر ۳۸۰۰۰ نفر مخر<u>ی کودکار که باشک جاری هست یک بیا</u>ده پاکستان قرشتند. این بیلان ش<del>امل بالای بالا تخریک است که این محمد می</del>رده للهيت يا از باتك برداشتكر مع <mark>شكر موسيق بين</mark> بالكراري بالك في السابقاء . پیچ استخصرهم درآن درج هوای کیلی کیلی کیلی به استخاب این به موسیق در میزه ﷺا حدود يكماه مي گير د.

اما ادما با دستگاه چاپیکیگان ایرانیونیم یک صورتعساب گاهل تحویل می دهد. یا این سرعت تمکرف، در میدت دو روز همهٔ ۲۸۰۰۰ تحتور تمحساب آمادة يخش ميكردد م بالكهاى امريكا مشغول<br>موسيقى الموسيقى هماکنون، بجههای انعا

**REAL AND AND REAL PROPERTY** نمجام وظيفه هستند. دومين كامپيوتري كه مُمكن النبَّ دوست داشته باشی ملاقات كنی، العنَّى تَام دَارِد. البته كامپيوتر كَمَيْتِي هَنْوَرْ كَتْمَيْلْ نشده است و بايد روى آثاكار بشود، وَلِي ابهاندازهٔ ادا جالب و دیدنی است.<br>ا بالمعالى المعتاج الوارد التهديل المتحد این کامپیوتر از اختراعآت آزمایشگاه شرکت تلفن بل است. تخصصی کیبی

 $\mathcal{L}_{\mathcal{R}}(t) = -\frac{L}{2} \mathfrak{B}(\mathcal{R}^2) + \frac{1}{2} \mathfrak{B}(\mathcal{R}^2) + \frac{1}{2} \mathfrak{B}(\mathcal{R}^2) + \frac{1}{2} \mathfrak{B}(\mathcal{R}^2) + \frac{1}{2} \mathfrak{B}(\mathcal{R}^2) + \frac{1}{2} \mathfrak{B}(\mathcal{R}^2) + \frac{1}{2} \mathfrak{B}(\mathcal{R}^2) + \frac{1}{2} \mathfrak{B}(\mathcal{R}^2) + \frac{1}{2} \mathfrak$  $\label{eq:2.1} \mathcal{L}_{\mathcal{M}}=\sum_{i=1}^{n} \mathcal{L}_{\mathcal{M}}\left(\mathcal{L}_{\mathcal{M}}\right) \mathcal{L}_{\mathcal{M}}\left(\mathcal{L}_{\mathcal{M}}\right) \mathcal{L}_{\mathcal{M}}\left(\mathcal{L}_{\mathcal{M}}\right) \mathcal{L}_{\mathcal{M}}\left(\mathcal{L}_{\mathcal{M}}\right) \mathcal{L}_{\mathcal{M}}\left(\mathcal{L}_{\mathcal{M}}\right) \mathcal{L}_{\mathcal{M}}\left(\mathcal{L}_{\mathcal{M}}\right) \mathcal{L}_{\mathcal{M}}\left(\$  $\label{eq:Riccati} \lim_{n\to\infty} \mathcal{C}(n)=\mathcal{C}(\mathcal{K})\,.$  $\label{eq:2.1} \mathcal{E}^{(1)}(t) = \mathcal{E}^{(1)}(t) = \mathcal{E}^{(1)}(t) = \mathcal{E}^{(1)}(t) \sum_{i=1}^n \frac{1}{i} \text{d} \mathbf{A}_{\mathbf{A}_i}^T \mathbf{A}_{\mathbf{A}_i}$ - W والوارق  $\label{eq:2} \mathbb{E}_{\mathbf{u}}\left[\mathbf{u}^{\dagger}_{\mathbf{u}}\mathbf{u}^{\dagger}_{\mathbf{u}}\mathbf{u}^{\dagger}_{\mathbf{u}}\mathbf{u}^{\dagger}_{\mathbf{u}}\mathbf{u}^{\dagger}_{\mathbf{u}}\mathbf{u}^{\dagger}_{\mathbf{u}}\mathbf{u}^{\dagger}_{\mathbf{u}}\mathbf{u}^{\dagger}_{\mathbf{u}}\mathbf{u}^{\dagger}_{\mathbf{u}}\mathbf{u}^{\dagger}_{\mathbf{u}}\mathbf{u}^{\dagger}_{\mathbf{u}}\mathbf{u}^{\dagger}_{\$  $\hat{\sigma}^{(1)}_{\rm{max}}$  and  $\hat{\sigma}^{(1)}_{\rm{max}}$  $\label{eq:2.1} \mathcal{F} = \frac{\mathcal{F}^{\text{max}}_{\text{max}}}{\mathcal{F}^{\text{max}}_{\text{max}}} = \mathcal{F}^{\text{max}}_{\text{max}} \mathcal{F}^{\text{max}}_{\text{max}}$ یادہ سلام آدری ہا۔<br>سداستہ کے سامنات  $\sim 32$ كمجعدر لطف كردى كللن زدى!! ႔ႏြစ္ သံုး  $\mathbb{R}^{K_{\mathrm{c}}}\rightarrow\mathbb{R}^{L_{\mathrm{c}}}\rightarrow$ <u> 대학 원</u>  $\label{eq:2} \mathcal{L}_{\text{max}} = \left\{ \mathcal{L}_{\text{max}}^{\text{max}} \left( \mathcal{L}_{\text{max}}^{\text{max}} \left( \mathcal{L}_{\text{max}}^{\text{max}} \right) \right) \right\} \text{,}$ **Allian Print** ⊛ 60C  $\varphi$  of  $\varphi$  or  $\mathcal{D}% _{M_{1},M_{2}}^{\alpha,\beta}(\varepsilon)$ 

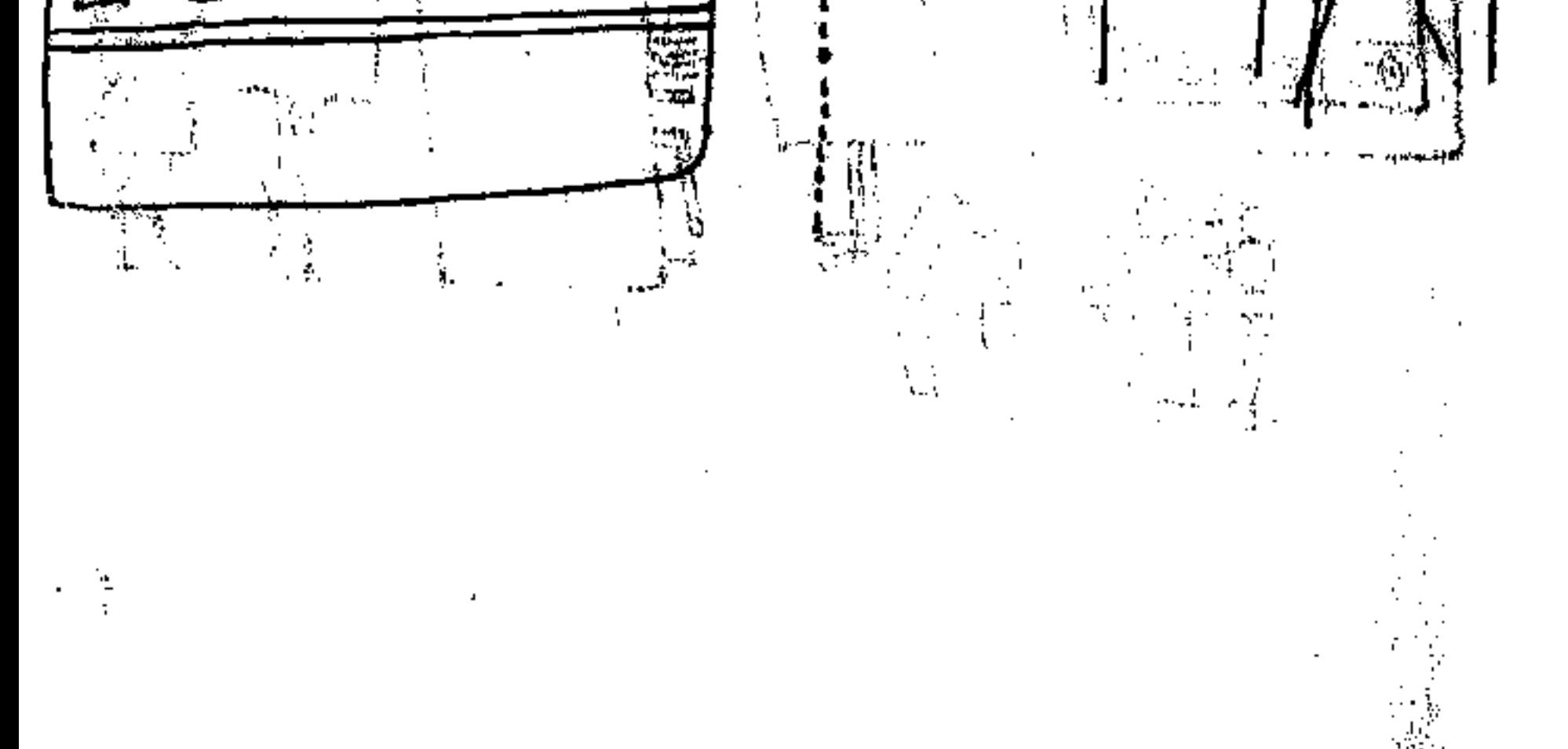

فهمیدن صدای انسانهاست. البته فعلا کلماتی راکه درك میکندکماندولی اعداد را بعخوبی از هم تشخیص می دهد. یعنی وقتی شخص اعداد یک تا ده را در داخل یک (بهعنی معمولی تلفن يشمارد، ۲دری بهوسيلهٔ چراغ نشان می،دهدکه همهٔ اين اعدادرا گاملا میشناسد.

مهندسین طراح آدی امیلیواژند ک. در آیندهای نردیک، دیگر احتیاج به تلفنچی برای تماس با نقاط دور نباشد<sub>.</sub> یعنی ما شمارهای را <u>به ۲هری</u> خواهیم <mark>کنفت و ۲دری پطور خودکار آن را ش</mark>ماره را برای ما خواهه گرفت.

نکتهٔ دیگر ، صحبتکردن باکامپیوتر است کامپیوتر فعلا بعضی ازکلمات با لیجمداها را می، بهمد و ثقلید مرکند و چه پسا در آینده تبادر باشدکه بطورکامل حرف فیزند. البته صدایش کسی بهصمای ارواح می ماند ولی به هرحال قابل فهم است! در آینده ممکن است به یک فروشگاه تلفنکنی و سفارش جنسی را بدهی.

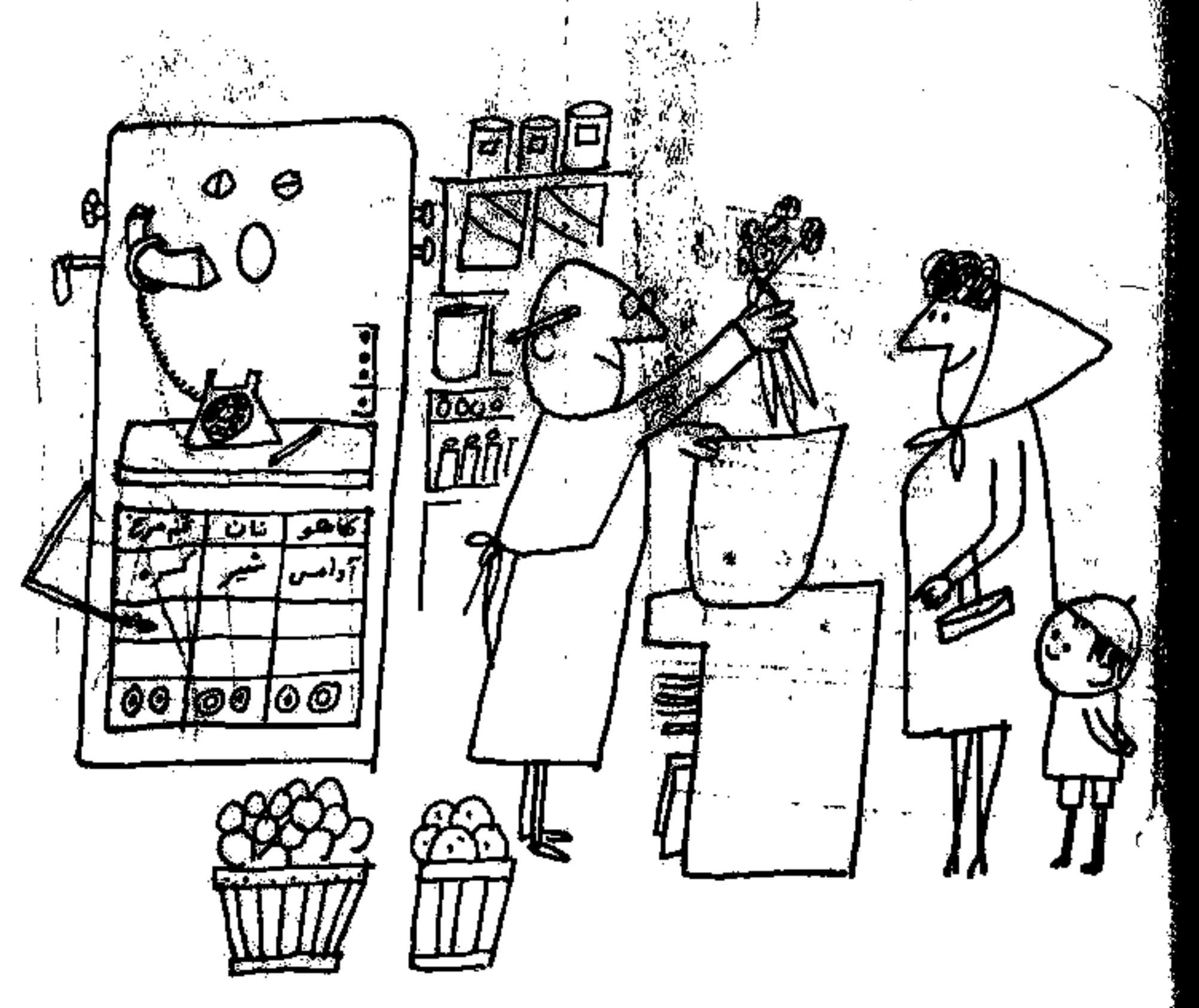